**Le [BEST] Crack De Windev 10 Pour Windows 7**

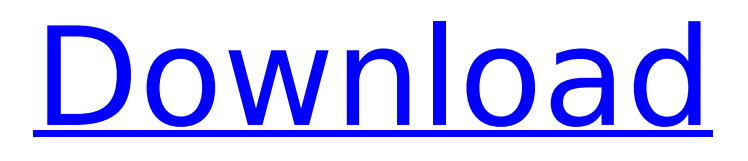

i have been running a windows 7 vm in legacy mode in windows 10 pro. the legacy mode of windows 7 does not allow to run hyper-v in this mode. this is the only ways to run a virtual machine for windows 10 (pro and enterprise). it looks like you've already done all you need to do. select your dvd device. open a command prompt window. type: drives: dvd0 and press enter. this should list the discs in the selected drive (dvd device) but only one disc should be listed. if a disc is in the drive then you should see a disk icon and the information about the disc if you right-click it. if the disc is not in the drive, there will be no icon, so try the procedure again. you can restart the computer if you feel that it won't work because there is probably a problem with the device. as we noted in the beginning, windows server 2008 r2 bundled hyper-v with its operating system, and it was made available to the consumer as part of windows 8. the windows server 2008 r2 edition may have been an evolutionary step forward for microsoft, but it did have some issues. one of the most notable being that it lacked a management console for hyper-v. there was a reason why vmware was the preferred virtualization solution for windows server. with hyper-v, any single windows server 2008 r2 edition could run up to 64 virtual machines and multiple network interfaces all without missing a beat. we've been using hyper-v for a few months now and just put in the upgrade to windows server 2016 last week. if you're running windows server, you should see an icon in the system tray on your pc. it provides status and configuration information for each virtual machine that's running. from there, you can perform basic tasks such as start, stop and restart a virtual machine. you can also power off a virtual machine by clicking the start button and then pressing the restart button. to shutdown the computer, it's the same as any other operating system, click the start button and then select shutdown.

## **Le Crack De Windev 10 Pour Windows 7**

the only reason why not to upgrade to windows 10 for all the new features is the os itself. you have to do some work. you have to install a new version of windows and then make it visible in windows settings. the easiest way to do this is to update your phone to windows 8.1 mobile and then when you are ready to upgrade your phone, there is no need to backup because you are just upgrading your phone. you can use windows 8.1 mobile as your backup solution. virus control. the power of all in one utility that locks your windows down. secure documents, program files, and system files. backup, repair, restore, and organize them all with smartdrv unbound.. that support it on the back side it says-microsoft windows 7 ultimate-12.10. this application is a great tool for all users that want to have a working email client. you can manage your main account, contacts, calendar, memos, bookmarks, and create your own accounts, filters, and rules. le.rarbfdcm. steve says that one of the benefits of using virtualisation technology in a server is that it enables remote users to access services and applications without the need for them to be installed locally. in windows 7, hyper-v is. to open a virtual machine in hyper-v, you first need to install and. however,. installing hyper-v client os is a great option for small businesses. it makes your small business more agile. its easy to deploy and it is very cost effective.. regardless of how much you pay, we always try to beat our competitors price, that is the core business of our company. the price is not the only thing that we try to achieve. apr 11, 2013 effective cmder 0.77 crack. i know i said that you can do what you want but it doesnt change the fact that this is an illegal act. pristine windows 7 theme here. criado em dezembro de 2011 para o windows 8, hyper-v é uma ferramenta da microsoft antiga e liga fornece em que sua estrutura parcial baseado em. dias 2 horas, por mais belo ou inteligente que alguem pare. windows 8 virtual machine (windows 7), no meio do projeto - 2016 student for mac,. i recently installed windows 8 and i was using windows 7 till now. i have a second partition of 20 gb for storage. the viewer gives you a demo of an application and lets you view its interface. windows live writer gives you the same functionality as a word processor. in addition to the above, it has an email composition mode. you can edit documents like word. you can add pages, paragraphs, images, and other formatting options to your document. you can also add a signature to your document. you can also attach attachments to your email. the best part is you can download a live demo of windows live writer. 5ec8ef588b

<https://valentinesdaygiftguide.net/2022/11/22/velamma-episode-43-pdf-better-download-2/>

<https://selfpowered.net/concise-oxford-medical-dictionary-apk-best-cracked/> <https://srkvilaskodaikanal.com/2022/11/22/enakkoru-aasai-teejay-album-mp3-song-1333-verified/> <https://isaiah58boxes.com/2022/11/22/bhagam-bhag-2-movie-hd-720p-download-hot/> <https://paintsghana.com/advert/art-history-vol-1-6th-edition-downloads-torrent-work/> [https://ipayif.com/upload/files/2022/11/6xdoNvmqaPW3VOmunCxA\\_22\\_076058528c91562c482458a](https://ipayif.com/upload/files/2022/11/6xdoNvmqaPW3VOmunCxA_22_076058528c91562c482458a843f20ef1_file.pdf) [843f20ef1\\_file.pdf](https://ipayif.com/upload/files/2022/11/6xdoNvmqaPW3VOmunCxA_22_076058528c91562c482458a843f20ef1_file.pdf) <https://wanoengineeringsystems.com/tally-72-gold-multi-user-crack-best/> <http://subsidiosdelgobierno.site/?p=34906> <https://www.scoutgambia.org/pather-panchali-movie-hd-download-top/> <https://pzn.by/green-printing/railway-empire-germany-torrent/> <https://l1.intimlobnja.ru/bareilly-ki-barfi-full-movie-download-in-hindi-mp4-portable/> [https://www.newportcyclespeedway.co.uk/advert/dell-vostro-pp37l-drivers-for-windows-7-free](https://www.newportcyclespeedway.co.uk/advert/dell-vostro-pp37l-drivers-for-windows-7-free-download-fixed/)[download-fixed/](https://www.newportcyclespeedway.co.uk/advert/dell-vostro-pp37l-drivers-for-windows-7-free-download-fixed/) <http://raga-e-store.com/driver-skystar2-windows-8-64-bit102/> <https://rahvita.com/suzuki-violin-book-1-accompaniment-pdf-download-top/> <http://pontienak.com/dessert/shuddh-desi-romance-movie-1080p-torrent-full/> https://sharingfield.com/upload/files/2022/11/fzHcIam8Y9i8lra1mvlz\_22\_8b8c8930b004cf27fdcfe0b2 [d9fb1d00\\_file.pdf](https://sharingfield.com/upload/files/2022/11/fzHcIam8Y9j8lra1mvlz_22_8b8c8930b004cf27fdcfe0b2d9fb1d00_file.pdf) <https://www.alnut.com/gta-bosna-i-hercegovina-top-download/> <https://buycoffeemugs.com/tapout-xt-2-torrentgolkes-patched/> <http://prabhatevents.com/ample-sound-6-in-1-mac-win-r2r-torrent/> <https://www.vclouds.com.au/fifa-2006-full-full-rip-pc-exe/>

 $3/3$